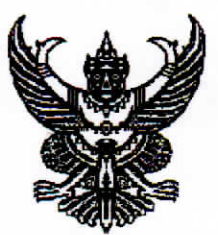

# ประกาศเทศบาลตำบลเขาวัว - พลอยแหวน เรื่อง ประชาสัมพันธ์รายงานการประชุมสภาเทศบาลตำบลเขาวัว – พลอยแหวน สมัยสามัญ สมัยที่ ๓ (ครั้งที่ ๒) ประจำปีพุทธศักราช ๒๕๖๕

ตามระเบียบกระทรวงมหาดไทย ว่าด้วยข้อบังคับการประชุมสภาท้องถิ่น พ.ศ.๒๕๔๗ (แก้ไขเพิ่มเติมถึง (ฉบับที่ ๒) พ.ศ.๒๕๕๔) ข้อ ๓๓ วรรคสาม ให้เลขานุการสภาท้องถิ่นปิดประกาศ รายงานการประชุมสภาท้องถิ่นมีมติรับรองแล้วในที่เปิดเผย ณ สำนักงานองค์กรปกครองส่วนท้องถิ่น เพื่อให้ประชาชนทั่วไปทราบ และตามพระราชบัญญัติข้อมูลข่าวสารของทางราชการ พ.ศ.๒๕๔๐ มาตรา ๙ ประกอบกับมติที่ประชุมสภาเทศบาลตำบลเขาวัว - พลอยแหวน สมัยวิสามัญ สมัยที่ ๑ (ครั้งที่ ๑) ประจำปี พ.ศ.๒๕๖๕ วันศุกร์ที่ ๒๓ กันยายน ๒๕๖๕ ได้มีมติเห็นชอบรับรองรายงาน การประชุมสภา สมัยสามัญ สมัยที่ ๓ (ครั้งที่ ๒) ประจำปี พ.ศ.๒๕๖๕ เมื่อวันจันทร์ที่ ๒๙ สิงหาคม พ.ศ.๒๕๖๕ เป็นที่เรียบร้อยแล้วนั้น

สภาเทศบาลตำบลขาวัว - พลอยแหวน จึงขอประชาสัมพันธ์รายงานการประชุม สภาเทศบาลตำบลเขาวัว-พลอยแหวน สมัยสามัญ สมัยที่ ๓ (ครั้งที่ ๒) ประจำปี พ.ศ.๒๕๖๕ ให้ประชาชนทั่วไปได้รับทราบ โดยสามารถดูรายละเอียดเพิ่มเติมได้ที่ http://www.khaovovol-Ploywan.go.th. และป้ายปิดประกาศ ณ สำนักงานเทศบาลตำบลเขาวัว - พลอยแหวน อำเภอท่าใหม่ จังหวัดจันทบุรี

จึงประกาศมาให้ทราบโดยทั่วกัน

ประกาศ

๒๓ กันยายน พ.ศ.๒๕๖๕

วันที่

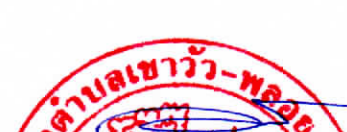

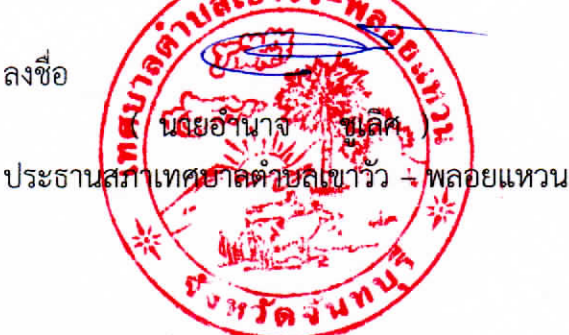

รายงานการประชุมสภาเทศบาลตำบลเขาวัว – พลอยแหวน สมัยสามัญ สมัยที่ ๓ (ครั้งที่ ๒) ประจำปี พ.ศ.๒๕๖๕ วันจันทร์ที่ ๒๙ สิงหาคม ๒๕๖๕ เวลา ๐๙.๓๐ น. ณ ห้องประชุมเทศบาลตำบลเขาวัว - พลอยแหวน

# <u>ผู้มาประชุม</u>

ด. นายอำนาจ ชูเลิศ ๒. นายไพฑูรย์ พ่อค้า ๓. นายสุชาติ สกุลแพทย์ ๔. นายณัฐชัย หงษาวงษ์ ๕. นางสาวจิตรลดา สุทธิผล b. นางสุจินต์ หาญปราบ **๗.** ด.ต.ถวิล ขันวิเศษ ี่ ๘. นายสามารถ สามัคคี ๙. นายอนุวัฒน์ โป่ยขุนทด ๑๐. นายภาณุวัฒน์ บุษรา ๑๑. นายจำนอง สาทก

## <u>ผู้ไม่มาประชุม</u>

๑. นายศรัณย์พงศ์ ธรรมรัตน์ <u>ผู้เข้าร่วมประชุม</u> ๑. นายวินัย แพทย์รังพี

**le**, บายนิตย์ สิมอวย ๓. นายสนทรรศ จันทอุทัย ๔. นายอภิสิทธิ์ สุขพิชัย ๕. นางสาวสุดารัตน์ อินทรา b. นางปิ่นมนัส รักมิตร ๗. นายทรรศน แจ้งประดิษฐ์ ๘. นางศุภากร เจริญรัตน์ ๙. นางสาวทิพย์วรรณ เจริญนาน ๑๐. นางสาวนาทลดา พฤกษากิจ ๑๑. นางนุชจารี รัตนาธรรม ๑๒. นาวาตรีหญิงสุรีพักตร์ ข่าลา ประธานสภาเทศบาล สมาชิกสภาเทศบาล สมาชิกสภาเทศบาล สมาชิกสภาเทศบาล สมาชิกสภาเทศบาล สมาชิกสภาเทศบาล สมาชิกสภาเทศบาล สมาชิกสภาเทศบาล สมาชิกสภาเทศบาล สมาชิกสภาเทศบาล สมาชิกสภาเทศบาล

รองประธานสภาเทศบาล

นายกเทศมนตรี รองนายกเทศมนตรี รองบายกเทศมนตรี เลขานุการนายกเทศมนตรี หัวหน้าสำนักปลัด ผู้อำนวยการกองคลัง ผู้อำนวยการกองช่าง นักจัดการงานทั่วไปชำนาญการ เจ้าหน้าที่ประชาสัมพันธ์ ผู้ช่วยเจ้าพนักงานธุรการ นักทรัพยากรบุคคลชำนาญการ นักวิชาการสาธารณสุขปฏิบัติการ

(ลงชื่อ) ผ้ตรวจสอบ นายณัฐชัย หงษาวงษ์

(ลงชื่อ) **ฟุห**ู่ท*่* ผ้ตรวจสอบ นายอนุวัฒน์ โป่ยขุนทด

(ลงชื่อ). ผ้ตรวจสอบ นายภาณุวัฒน์ บุษรา

**๑๓.** นางสาววาสนา อักษรไชย ๑๔. นางสาวบุญรัตน์ วงศ์ฉัตร ๑๕. นางสุนันท์ เพ่งจิตต์

ผู้ช่วยเจ้าพนักงานธุรการ เจ้าพนักงานพัสดุ ผู้ช่วยนักพัฒนาชุมชน

# เริ่มประชุมเวลา o๙.๓๐ น.

เมื่อสมาชิกสภาเทศบาลมาครบองค์ประชุมแล้ว ประธานสภาเทศบาล ตำบลเขาวัว - พลอยแหวน ประธานที่ประชุมได้ดำเนินการเปิดประชุมสภาเทศบาลตำบลเขาวัว - พลอย  $(330)$  at แหวน ดังนี้ ผ้ตรวจสอบ

# <u>นายอำนาจ ชเลิศ</u>

## (จุดธูปเทียนบูชาพระ)

กระผมขอดำเนินการประชุมสภาเทศบาลตำบลเขาวัว – พลอยแหวน ประธานสภาเทศบาลฯ สมัยสามัญ สมัยที่ ๓ (ครั้งที่ ๑) ประจำปี พ.ศ.๒๕๖๕ ตามระเบียบวาระการประชุม

นายณัฐชัย หงษาวงษ์

(ลงขี้อ).

นายภาณุวัฒน์ บุษรา

#### เรื่องประธานแจ้งให้ที่ประชุมทราบ ระเบียบวาระที่ ๑

๑.๑ เทศบาลตำบลเขาวัว-พลอยแหวน แจ้งประกาศใช้แผนพัฒนาท้องถิ่นจำนวน ๔ ฉบับ ดังนี้ (๑) <u>ฉบับที่ ๑</u> แผนพัฒนาท้องถิ่น (พ.ศ.๒๕๖๑-๒๕๖๕) แก้ไข ครั้งที่ ๘/๒๕๖๕

ประกาศใช้เมื่อวันที่ ๑๙ เมษายน ๒๕๖๕ พ.ศ.๒๕๖๕

(๒) <u>ฉบับที่ ๒</u> แผนพัฒนาท้องถิ่น (พ.ศ.๒๕๖๖-๒๕๗๐) แก้ไข ครั้งที่ ๒/๒๕๖๕ <u>ผู้ตรวจสอบ</u> (ลงชื่อ) **W** ประกาศใช้เมื่อวันที่ ๑๕ มิถุนายน ๒๕๖๕ พ.ศ.๒๕๖๕ นายอนุวัฒน์ โป่ยขุนทด (๓) <u>ฉบับที่ ๓</u> แผนพัฒนาท้องถิ่น (พ.ศ.๒๕๖๑-๒๕๖๕) แก้ไข ครั้งที่ ๙/๒๕๖๕ ประกาศใช้เมื่อวันที่ ๕ สิงหาคม ๒๕๖๕ พ.ศ.๒๕๖๕ (๔) <u>ฉบับที่ ๔</u> แผนพัฒนาท้องถิ่น (พ.ศ.๒๕๖๖-๒๕๗๐) แก้ไข ครั้งที่ ๓/๒๕๖๕

ประกาศใช้เมื่อวันที่ ๕ สิงหาคม ๒๕๖๕ พ.ศ.๒๕๖๕ รายละเอียดตามเอกสารแนบท้าย

เนื่องด้วยนายชาญชัย ที่หอคำ ปลัดเทศบาล/เลขานุการสภาฯ เป็นผู้สัมผัสติดเชื้อไวรัส โควิด ๑๙ (COVID-๑๙) ไม่สามารถมาปฏิบัติหน้าที่ได้ ดังนั้น จึงให้สภาเทศบาลได้พิจารณาเลือก พนักงานเทศบาลหรือสมาชิกสภาเทศบาล เป็นเลขานุการสภาชั่วคราว โดยปฏิบัติตามระเบียบ กระทรวงมหาดไทย ว่าด้วยข้อบังคับการประชุมสภาท้องถิ่น พ.ศ.๒๕๔๗ หมวด ๑ ข้อ ๑๕ เมื่อ ประธานสภาท้องถิ่น รองประธานสภาท้องถิ่น หรือ เลขานุการสภาท้องถิ่นพ้นจากตำแหน่งก่อนครบอายุ ของสภาท้องถิ่น ให้สภาท้องถิ่นเลือก ประธานสภาท้องถิ่น รองประธานสภาท้องถิ่นหรือเลขานุการสภา ์ ท้องถิ่น แล้วแต่กรณี แทนตำแหน่งที่ว่าง ดังนี้

(๒) กรณีเลขานุการสภาท้องถิ่น ให้สภาท้องถิ่นเลือกเลขานุการสภาท้องถิ่นแทน ตำแหน่ง ที่ว่างในการประชุมสภาท้องถิ่นที่มีขึ้นคราวแรกนับแต่วันที่ตำแหน่งว่างลง

ผ้ตรวจสอบ

 $\overline{2}$ 

ข้อ ๑๘ ให้สภาท้องถิ่นเลือกพนักงานหรือข้าราชการส่วนท้องถิ่นขององค์กรปกครอง ความสามารถอันจะเป็นประโยชน์ต่อสภาท้องถิ่น นายณัฐชัย หงษาวงษ์

ข้อ ๑๓ วิธีเลือกเลขานุการสภาท้องถิ่น ให้นำความในข้อ ๘ มาใช้บังคับโดยอนฺโลม เมื่อสภาท้องถิ่นมีมติเลือกเลขานุการสภาท้องถิ่นแล้ว ให้เลขานุการสภาท้องถิ่นชั่วคราวพ้นจากตำแหน่ง

ข้อ ๘ วิธีการเลือกเลขานุการสภาท้องถิ่น ให้สมาชิกสภาท้องถิ่นแต่ละคนมีสิทธิเสนอชื่อ พนักงานหรือสมาชิกสภาท้องถิ่นเป็นเลขานุการสภาท้องถิ่น การเสนอนั้นต้องมีสมาชิกสภาท้องถิ่น รับรองไม่น้อยกว่าสองคน ให้สมาชิกสภาท้องถิ่นแต่ละคนมีสิทธิรับรอง ได้เพียงครั้งเดียวซื่อที่เสนอ ไม่จำกัดจำนวนชื่อที่เสนอไม่จำกัดจำนวนและให้สมาชิกสภาท้องถิ่นลงคะแนนเลือกชื่อเหล่านั้น โดยวิธีเขียนชื่อตัวและชื่อสกุลของผู้ที่ถูกเสนอชื่อ คนละหนึ่งชื่อ เมื่อตรวจนับแล้วให้ประธานที่ประชุม ้ประกาศคะแนนต่อที่ประชุมสภาท้องถิ่น ผู้ได้คะแนนสูงสุดเป็นผู้ได้รับเลือกถ้ามีผู้ได้คะแนนสูงสุด เท่ากันหลายคนให้เลือกใหม่เฉพาะผู้ที่ได้คะแนนสูงสุดนั้น โดยใช้วิธีเดิมถ้าผลการเลือกใหม่ปรากฏว่า ยังมีผู้ได้คะแนนสูงสุดเท่ากันอีก ให้ใช้วิธีจับสลากเฉพาะผู้ได้คะแนนสูงสุดเท่ากัน

ข้อ ๑๔ ในการเลือกเลขานุการสภาท้องถิ่นถ้ามีการเสนอชื่อผู้สมควรได้รับการแต่งตั้ง เพียงตำแหน่งละหนึ่งคน ให้ถือว่าผู้นั้นได้รับเลือก

ขอเชิญท่านสมาชิกสภาเทศบาลเสนอชื่อเลือกเลขานุการสภาเทศบาล และขอผู้รับรอง ๒ ท่าน ขอเชิญเสนอชื่อครับ

เรียน ประธานสภาเทศบาลตำบลเขาวัว - พลอยแหวน ที่เคารพ ดต.ถวิล ขันวิเศษ กระผม ดต.ถวิล ขันวิเศษ ตำแหน่ง สมาชิกสภาเทศบาล เขต ๒ สมาชิกสภาเทศบาล เขต ๒ ขอเสนอ นางสาวสุดารัตน์ อินทรา ตำแหน่ง หัวหน้าสำนักปลัด เป็นเลขานุการสภาชั่วคราว

(ลงชื่อ) ฟังุโท <u>นายอำนาจ ชเลิศ</u> ขอผู้รับรอง ๒ ท่าน ..ผู้ตรวจสอบ นายอนวัฒน์ โป่ยขนทด ประธานสภาเทศบาลฯ

เรียน ประธานสภาเทศบาลตำบลเขาวัว-พลอยแหวน ที่เคารพ นางสาวจิตรลดา สทธิผล สมาชิกสภาเทศบาลฯ เขต ๑ ดิฉันนางสาวจิตรลดา สุทธิผล ตำแหน่ง สมาชิกสภาเทศบาล ตำบลเขาวัว - พลอยแหวน เขต ๑ **ขอรับรองค่ะ** 

เรียน ประธานสภาเทศบาลตำบลเขาวัว - พลอยแหวน ที่เคารพ นายสามารถ สามัคคี กระผมนายสามารถ สามัคคีตำแหน่งสมาชิกสภาเทศบาล สมาชิกสภาเทศบาลฯ เขต ๒ ตำบลเขาวัว – พลอยแหวน เขต ๒ **ขอรับรองครับ** 

<u>นายอำนาจ ชูเลิศ</u> <u>ประธานสภาเทศบาลฯ</u> <u>ที่ประชุม</u> <u>นายอำนาจ ชูเลิศ</u> ประธานสภาเทศบาลฯ

.......ผู้ตรวจสอบ (ลงชื่อ)...  $\infty$ นายภาณวัฒน์ บุษรา (-ไม่มีผู้ใดเสนอ-) ตามการพิจารณาที่ได้รับความเห็นชอบจากสมาชิกสภาท้องถิ่น รับรองให้ นางสาวสุดารัตน์ อินทรา ตำแหน่ง หัวหน้าสำนักปลัด เป็นเลขานุการสภาเทศบาลตำบลเขาวัว-พลอยแหวนชั่วคราว

รายชื่อที่ได้มีผู้เสนอมานั้น มีท่านใดจะเสนอรายชื่อท่านอื่นหรือไม่

/ระเบียบวาระ...

เรื่อง รับรองรายงานการประชุมสภา สมัยสามัญ ระเบียบวาระที่ ๒ สมัยที่ ๓ (ครั้งที่ ๑) ประจำปี พ.ศ.๒๕๖๕ เมื่อวันอังคารที่ ๑๖ สิงหาคม พ.ศ.๒๕๖๕ ขอเชิญท่าน ประธานคณะกรรมการตรวจสอบรายงานการประชุมชี้แจงครับ

เรียน ประธานสภาเทศบาลตำบลเขาวัว - พลอยแหวน ที่เคารพ <u>นายณัฐชัย หงษาวงษ์</u> กระผมนายณัฐชัย หงษาวงษ์ ตำแหน่ง ประธานคณะกรรมการ ประธานคกก.ตรวจรายงาน**ฯ** ตรวจรายงานการประชุม ตามที่สภาเทศบาลตำบลเขาวัว - พลอยแหวน ได้เปิดประชุมสภา สมัยสามัญ สมัยที่ ๓ (ครั้งที่ ๑) ประจำปี พ.ศ.๒๕๖๕ เมื่อวันอังคารที่ ๑๖ สิงหาคม พ.ศ.๒๕๖๕ และโดยฝ่าย เลขานุการสภา ส่งบันทึกรายงานการประชุมสภา มาเพื่อให้คณะกรรมการตรวจรายงานได้ตรวจสอบ ความถูกต้องในรายละเอียดของบันทึกรายงานประชุมสภาฯว่ามีถ้อยคำใดต้องแก้ไขเปลี่ยนแปลงหรือไม่นั้น คณะกรรมการตรวจรายงานฯ ได้พิจารณาตรวจสอบรายงานการประชุมสภาท้องถิ่นดังกล่าวแล้ว ผลปรากฏว่าไม่มีถ้อยคำใดต้องแก้ไขเปลี่ยนแปลง ขอบคุณครับ

เมื่อคณะกรรมการตรวจรายงานฯ ได้ดำเนินการตรวจสอบรายงาน <u>นายอำนาจ ซูเลิศ</u> การประชุมสภาฯเป็นที่เรียบร้อยแล้ว สภาเทศบาลตำบลเขาวัว -ประธานสภาเทศบาลฯ พลอยแหวน จึงจัดส่งสำเนารายงานการประชุมสภาดังกล่าวให้กับสมาชิกสภาได้ตรวจดูก่อนเวลาประชุม ไม่น้อยกว่า ๑ วันนั้น มีสมาชิกสภาท่านใดจะขอแก้ไข บันทึกถ้อยคำในรายงานการประชุมสภาฯ หรือไม่ (ลงชื่อ) **A** <u>.ผู้ตรวจสอบ</u>

(-ไม่มีผู้ใดขอแก้ไขรายงานการประชุม-) <u>ที่ประชุม</u> เมื่อที่ประชุมพิจารณาแล้ว เห็นชอบรับรองรายงานการประชุมสภา ฯ <u>นายอำนาจ ชเลิศ</u> สมัยสามัญ สมัยที่ ๓ (ครั้งที่ ๑) ประจำปี พ.ศ.๒๕๖๕ วันอังคารที่ ประธานสภาเทศบาลฯ ๑๖ สิงหาคม พ.ศ.๒๕๖๕ โดยไม่มีการแก้ไข

<u>ที่ประชม~</u>  $\infty$ (ลงชื่อ)... ผู้ตรวจสอบ นายภาณุวัฒน์ บุษรา

<u>นายอำนาจ ชูเลิศ</u> าไระธานสภาเทศบาลฯ มีผู้เข้าร่วมประชุม \_\_\_\_\_\_\_\_\_\_\_\_\_\_\_\_\_ ์ท่าน ท่าน เวลา o๙.๔๒ น. มีมติเห็นชอบ ෧෮ ไม่เห็นชอบ\_ ท่าน  $\sim$ งดออกเสียง ท่าน ര (ลงชื่อ) **โมเจิ**ม <u>ระเบียบวาระที่ ๓</u> เรื่องกระทู้ถาม ผ้ตรวจสอบ นายอนวัฒน์ โป่ยขนทด  $-$ ไม่มี $-$ 

นายณัฐชัย หงษาวงษ์

เรื่องที่คณะกรรมการที่สภาท้องถิ่นตั้งขึ้นพิจารณาเสร็จแล้ว ระเบียบวาระที่ ๔ ๔.๑ คณะกรรมการแปรญัตติฯ ชี้แจง ขอเชิญท่านประธานคณะกรรมการแปรญัตติร่างข้อบัญญัติ งบประมาณรายจ่ายประจำปีงบประมาณ ๒๕๖๖ ขี้แจงครับ

เรียน ประธานสภาเทศบาลตำบลเขาวัว - พลอยแหวน ที่เคารพ ดต.ถวิล ขับวิเศษ สมาชิกสภาเทศบาล เขต ๒ กระผม ดต.ถวิล ขันวิเศษ ประธานคณะกรรมการแปรญัตติร่างข้อบัญญัติ งบประมาณรายจ่ายประจำปีงบประมาณ ๒๕๖๕ ตามมติที่ประชุมสภาเทศบาลตำบลเขาวัว-พลอยแหวน สมัยสามัญ สมัยที่ ๓ (ครั้งที่ ๑) ประจำปี พ.ศ.๒๕๖๕ เมื่อวันที่ ๑๖ สิงหาคม พ.ศ.๒๕๖๕ ได้กำหนด

/ระยะเวลา...

4

ระยะเวลายื่นคำแปรญัตติในวันที่ ๑๗,๑๘,๑๙ สิงหาคม ๒๕๖๕ ตั้งแต่เวลา ๐๘.๓๐-๑๖.๓๐ น. รวมระยะเวลาเท่ากับ ๒๔ ชั่วโมง โดยให้เสนอคำแปรญัตติ ได้ที่ห้องประชุมสภาเทศบาลตำบลเขาวัว-พลอยแหวน ผลปรากฏว่าในช่วงเวลาดังกล่าว ไม่มีผู้มายื่นเสนอคำแปรญัตติ และคณะกรรมการแปร ญัตติไม่มีผู้ใดเสนอคำแปรญัตติ ซึ่งคณะกรรมการแปรญัตติร่างข้อบัญญัติฯ ได้เชิญผู้บริหารเทศบาล ตำบลเขาวัว-พลอยแหวน มาร่วมประชุมพิจารณาร่างเทศบัญญัติงบประมาณรายจ่ายประจำปี งบประมาณ ๒๕๖๖ ในวันที่ ๒๓ สิงหาคม ๒๕๖๕ เวลา ๐๙.๓๐ น. ณ ห้องประชุมสภาเทศบาลตำบล เขาวัว - พลอยแหวน และตามการประชุมได้พิจารณาแล้วปรากฏว่าผู้บริหารท้องถิ่นไม่ขอแก้ไข เปลี่ยนแปลงและแปรญัตติในร่างเทศบัญญัติงบประมาณรายจ่ายประจำปีงบประมาณ ๒๕๖๖ คณะกรรมการแปรญัตติไม่มีผู้ใดขอเสนอคำแปรและไม่ขอสงวนความเห็นในร่างข้อบัญญัติงบประมาณ รายจ่ายประจำปีงบประมาณ ๒๕๖๖

ดังนั้นจึงได้ส่งคืนร่างเทศบัญญัติงบประมาณรายจ่ายประจำปีงบประมาณ ๒๕๖๖ (ร่างเดิม) ที่ไม่ได้มีการแก้ไขต่อประธานสภาเทศบาลตำบลเขาวัว - พลอยแหวน เพื่อพิจารณา ดำเนินการในส่วนที่เกี่ยวข้องต่อไป  $(330 - 21)$ ...ผู้ตรวจสอบ

### นายณัฐชัย หงษาวงษ์ ที่ประชุม -รับทราบ-เรื่องเพื่อเสนอใหม่ ระเบียบวาระที่ ๕ <u>นายอำนาจ ชูเลิศ</u> ๕.๑ ญัตติ เรื่องขอเสนอร่างเทศบัญญัติงบประมาณรายจ่าย ประธานสภาเทศบาลฯ <mark>วาระที่ ๒ (ขั้นแปรญัตติ)</mark> มีสมาชิกสภาเทศบาลท่านใดจะสอบถามหรือ ประจำปีงบประมาณ ๒๕๖๖ ประสงค์ที่จะอภิปรายญัตติร่างเทศบัญญัติงบประมาณรายจ่ายประจำปีงบประมาณ ๒๕๖๒ ในวาระที่ ๒ (ขั้นแปรญัตติ) หรือไม่ เชิญครับ (ลงชื่อ) ผู้ตรวจสอบ ที่ประชุม ไม่มีท่านใดประสงค์จะอภิปราย นายภาณุวัฒน์ บุษรา <u>วาระที่ ๓ (ขั้นลงมติ)</u> <u>นายอำนาจ ชูเลิศ</u> การพิจารณาร่างเทศบัญญัติงบประมาณรายจ่ายประจำปีงบประมาณ ประธานสภาเทศบาลฯ ๒๕๖๖ ในการพิจารณาวาระนี้ จะให้ที่ประชุมสภาท้องถิ่นลงมติว่าจะให้ตราเป็นข้อบัญญัติหรือไม่ กระผมขอมติที่ประชุมแห่งนี้ว่า สมาชิกสภาเทศบาลตำบลเขาวัว-พลอยแหวน ท่านใดเห็นชอบ จะให้ตราเป็นเทศบัญญัติงบประมาณรายจ่ายประจำปีงบประมาณ ๒๕๖๖ หรือไม่ ขอมติที่ประชุมครับ 1 ที่ประชม มีผู้เข้าร่วมประชุม ๑๑ ท่าน มีมติเห็นชอบให้ตราเป็นเทศบัญญัติฯ\_\_\_\_ท่าน เวลา\_\_ox.๕๕\_น. (ลงชื่อ) **(นุทา** ..ผ้ตรวจสอบ ไม่เห็นชอบให้ตราเป็นเทศบัญญัติฯ\_\_\_\_\_\_ท่าน นายอนุวัฒน์ โป่ยขุนทด

"ที่ประชุมมีมติเห็นชอบให้ตราเป็นเทศบัญญัติงบประมาณรายจ่ายประจำปีงบประมาณ ๒๕๖๕ เป็นเอกฉันท์ด้วยคะแนนเสียง ๑๑ ท่าน"

 $\sim$  100  $\mu$  m  $^{-1}$  .

งดออกเสียง

/บายอำนาจ...

ท่าน

#### <u>ระเบียบวาระที่ ๖</u> เรื่องอื่น ๆ <u>นายอำนาจ ชเลิศ</u>

ี **ประธานสภาเทศบาลฯ** ในเรื่องอื่นๆ มีสมาชิกสภาฯท่านใดมีข้อเสนอแนะที่เป็นประโยชน์ ต่อเทศบาลฯ จะเสนอต่อที่ประชุมสภาฯ ขอเชิญครับ

ที่ประชุมปรึกษาหารือร่วมกัน ตามหัวข้อดังต่อไปนี้ ที่ประชุม

๑. การซ่อมแซมไฟฟ้าสาธารณะตามรายทาง

การประชุมสภาเทศบาลตำบลเขาวัว-พลอยแหวนในวันนี้ <u>นายอำนาจ ชูเลิศ</u> **ประธานสภาเทศบาลฯ** ได้ประชุมครบตามวาระการประชุมแล้ว กระผมในนามของประธานสภา เทศบาลตำบลเขาวัว - พลอยแหวน ขอขอบคุณคณะผู้บริหารฯ สมาชิกสภาฯ เจ้าหน้าที่ส่วนราชการ ตลอดจนผู้เข้าฟังการประชุมทุกท่าน ขอปิดประชุมครับ

เลิกประชุมเวลา ๑๑.๓๐ น. ...

 $(3330)$  at <u>.ผู้ตรวจสอบ</u> ้<br>\* นายณัฐชัย หงษาวงษ์

(ลงชื่อ) นินุโพ .ผ้ตรวจสอบ นายอนุวัฒน์ โป่ยขุนทด

(ลงชื่อ)... ผู้ตรวจสอบ นายภาณุวัฒน์ บุษรา

(นางสาวสุดารัตน์ อินทรา เลขานุการสภาเทศบาลตำบลเขาวัว-พลอยแหวน 6

# การตรวจรายงานประชุมสภาเทศบาลตำบลเขาวัว - พลอยแหวน

คณะกรรมการตรวจรายงานการประชุม ในการประชุมเมื่อวันที่<u>....๑....</u>กันยายน พ.ศ.๒๕๖๕ ได้ดำเนินการตรวจรายงานการประชุมสภา สมัยสามัญ สมัยที่ ๓ (ครั้งที่ ๒) ประจำปี พ.ศ.๒๕๖๕ วันจันทร์ที่ ๒๙ สิงหาคม พ.ศ.๒๕๖๕ ซึ่งคณะกรรมการตรวจสอบรายงานมีความเห็นว่า ข้อความบันทึกรายงานการประชุมสภาเทศบาลดังกล่าว ถูกต้อง ครบถ้วน ตามที่ได้มีการประชุม และไม่มีถ้อยความใด ต้องแก้ไขเปลี่ยนแปลงเพิ่มเติม จึงให้คงไว้ตามข้อความเดิมทุกประการ

( นายณัฐชัย หงษาวงษ์ )

ประธานคณะกรรมการตรวจรายงานการประชุม

( นายอนุวัฒน์ โป่ยขุนทด ) เลขานุการกรรมการตรวจรายงานการประชุม

( นายภาณุวัฒน์ บุษรา )

กรรมการตรวจรายงานการประชุม

สภาเทศบาลตำบลเขาวัว - พลอยแหวน ได้มีมติรับรองรายงานการประชุมสภาเทศบาล ตำบลเขาวัว-พลอยแหวน สมัยสามัญ สมัยที่ ๓ (ครั้งที่ ๒) ประจำปี ๒๕๖๕ เมื่อวันจันทร์ที่ ๒๙ สิงหาคม พ.ศ.๒๕๖๕ ในคราวการประชุมสภาเทศบาลตำบลเขาวัว - พลอยแหวน สมัย<u>...วิสามัญ...</u> สมัยที่...ด....... (ครั้งที่ <u>. ๑ . .</u> ) ประจำปี พ.ศ. <u>. ๒๕๖๕ .</u>วันที่ ...............เดือน ....กันยายน ....พ.ศ. <u>.๒๕๖๕ เ</u>รียบร้อยแล้ว ้เห็นว่าถูกต้อง จึงลงลายมือชื่อไว้เป็นหลักฐานตามระเบียบกระทรวงมหาดไทยว่าด้วยข้อบังคับการ ประชุมสภาท้องถิ่น พ.ศ.๒๕๔๗ แก้ไขเพิ่มเติม (ฉบับที่ ๒) พ.ศ.๒๕๕๔ กำหนด

( นายอำนาจ ชูเลิศ ) ประธานสภาเทศบาลตำบลเขาวัว - พลอยแหวน วันที่ \_\_\_\_\_\_\_\_ /เดือน \_\_\_\_กันยายน \_\_ /๒๕๖๕

√ ทราบ Full Mandswag ลงชื่อ

(นายวินัย แพทย์รังษี) นายกเทศมนตรีตำบลเขาวัว - พลอยแหวน วันที่ /เดือน กันยายน /๒๕๖๕